### Fondamenti di informatica T-1 (A – K) Esercitazione 7: metodi, classi, oggetti

AA 2018/2019

**Tutor** Lorenzo Rosa [lorenzo.rosa@unibo.it](mailto:lorenzo.rosa4@unibo.it)

#### Esercitazione 7

Introduzione al calcolatore e Java

Linguaggio Java, basi e controllo del flusso

Eclipse ed esercizi di consolidamento

Stringhe ed array

Metodi, classi, oggetti

Ereditarietà e polimorfismo

Collezioni Java e interfacce

Esercizi d'esame

# I metodi

- Alcune sequenze di istruzioni vanno ripetute più volte all'interno di un programma: pertanto, è utile poter scrivere tali sequenze una volta sola e farvi riferimento ogni volta che serve. I **metodi** assolvono a questa funzione.
- Un **metodo** raggruppa una sequenza di istruzioni che realizzano una funzionalità del programma e assegna loro un **nome**.
- Quando si usa un metodo, si dice che si **invoca** (o si **chiama**) il metodo stesso.

#### Il metodo main

- Anche il *main* è un metodo. In particolare, è un **metodo statico**, ovvero appartiene alla classe in cui è definito, ma non alle sue istanze.
- Da un metodo statico, si possono chiamare altri metodi soltanto se anch'essi sono statici.
- Una classe può essere usata per raggruppare metodi statici.

# I metodi

▪ Ogni metodo ha:

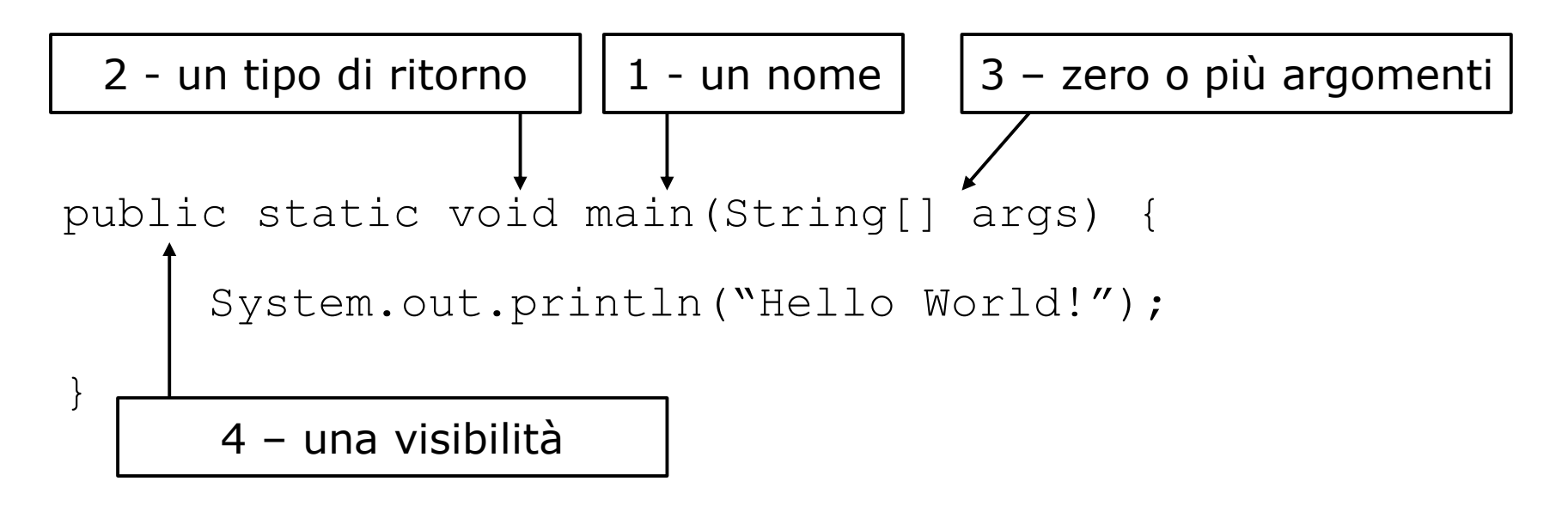

▪ Un metodo appartiene sempre a una classe. Può appartenervi come metodo **statico** o come metodo **di istanza**.

### Esercizio 1

**• Creare un programma Java (classe Prova) in cui dal** metodo main si chieda all'utente di inserire un intero N.

▪ Si definisca un metodo *stampa()* che stampi a video la stringa "Hello world!" e lo si invochi N volte.

# Esercizio 1 - Soluzione

```
import java.util.Scanner;
public class Prova {
  public static void stampa() {
       System.out.println("Hello world!");
  }
```
}

```
public static void main(String[] args) {
     Scanner tastiera = new Scanner(System.in);
     System.out.print("Inserire un numero intero: ");
     int num = tastiera.nextInt();
     //Controllo sia positivo
     if(num < 0) {
             System.out.print("Il valore deve essere positivo!");
             System.exit(0);
     }
     for(int i=0; i< num; i++)
             stampa();
}
```
#### Tipo di ritorno - void

▪ L'intestazione dei metodi che non restituiscono alcun valore, come visto nell'esercizio precedente, vanno preceduti dalla parola **void**.

#### **public static void stampa()** { System.out.println("Hello world!"); }

#### Metodi che restituiscono un valore

1. L'intestazione di un metodo che restituisce un valore è simile, ma al posto della parola chiave **void** bisogna indicare il **tipo di ritorno**.

2. Il corpo della definizione di un metodo che restituisce un valore è simile a quello di un metodo **void**, ma al suo interno deve contenere almeno **un'istruzione return** .

#### Metodi che restituiscono un valore

```
public static int zero() {
     int v = 0;
     return v;
}
public static void main {
  ....
  int n = zero();
  System.out.println(n); // Stampa 0
 ...
}
```
### Metodi con parametri

- Ad un metodo è possibile anche **passare dei parametri**, utilizzandolo come una **funzione** matematica.
- Nella definizione di un metodo, è necessario specificare quali sono i parametri che gli dovranno essere passati nell'intestazione, fra parentesi e dopo il nome del metodo.

```
public static void stampa(int i) {
  System.out.println("Valore: " + i);
}
```
#### Metodi con parametri **public static void stampa(int i)** { System.out.println("Valore: " + i); }

- i viene detto **parametro formale**. Il valore che assumerà è quello passato dal chiamante e viene detto **parametro attuale**.
- La visibilità della variabile (*scope*) è il **corpo del metodo**.

## Metodi con parametri

▪ Quando viene chiamato un metodo, ogni suo parametro viene inizializzato con il valore dell'argomento corrispondente nell'invocazione del metodo.

```
public static void main(String[] args) {
      ...
      int num = 3;
      for(int i=0; i< num; i++)
            stampa(i);
 }
```
▪ Utilizzando il metodo della slide precedente, questo programma stampa:

> Valore: 0 Valore: 1

#### Metodi con parametri

▪ Nel caso in cui il metodo accetti più parametri, questi devono essere passati nell'ordine in cui il metodo li aspetta.

```
public static void stampa(int i, String s) {
 System.out.println(i + " '' + s);
}
public static void main {
  ....
  int n = 0:
  String q = "ciao";stampa(n, g);
 ...
                                 1. nome
                                 2. tipo di ritorno
                                 3. tipo e l'ordine dei parametri
                                formano
                                 la firma (signature) del metodo.
```
}

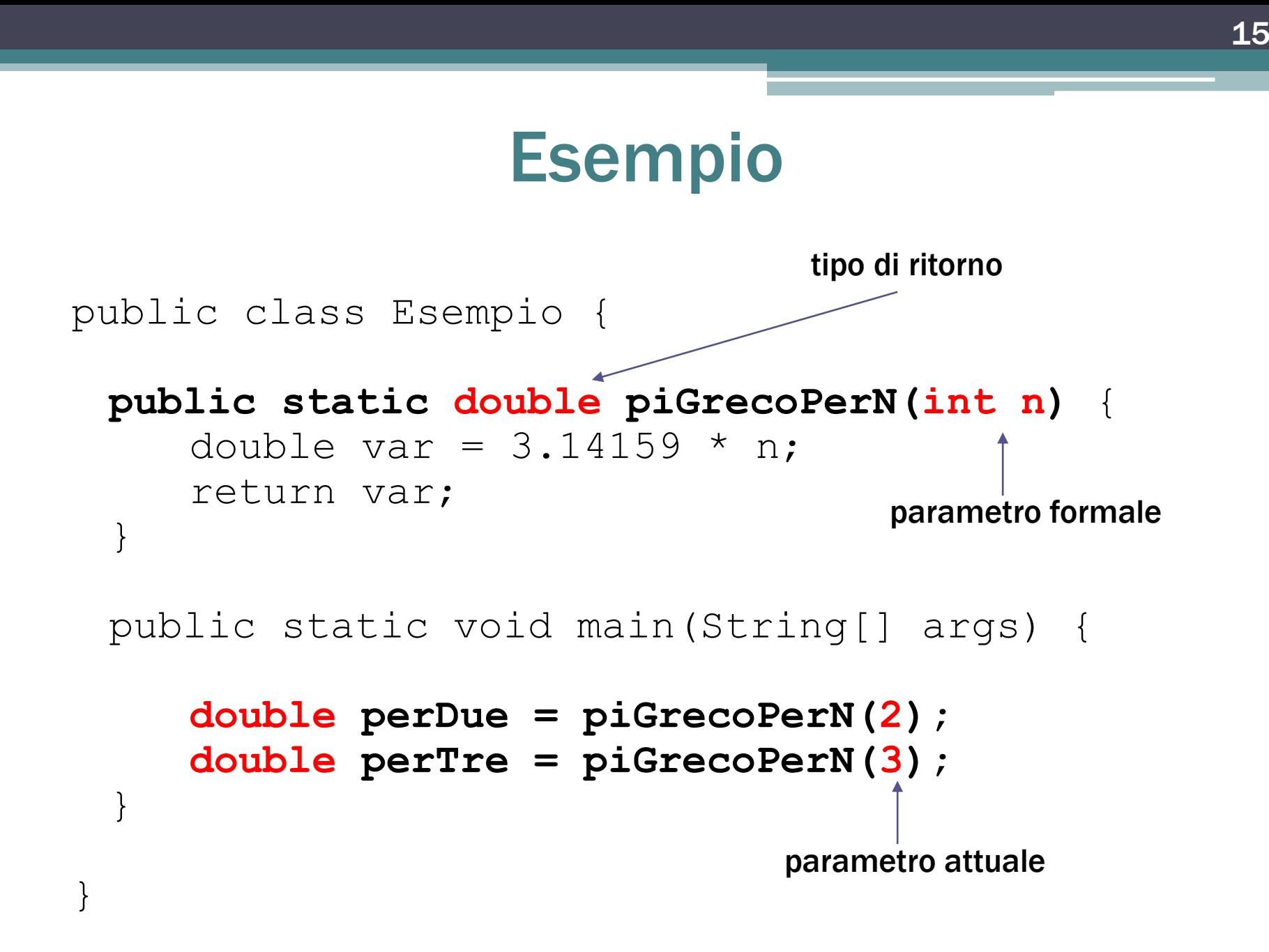

### Variabili locali ai metodi

#### Ricordare sempre:

- Una variabile definita all'interno di un metodo o più in generale in un blocco (parentesi graffe) è detta "locale" di tale metodo o blocco.
- Le variabili locali possono essere usate esclusivamente all'interno del metodo o blocco in cui sono state definite.
- Se due metodi o blocchi hanno variabili locali con lo stesso nome, si tratta comunque di due variabili distinte.

#### Esercizio 2

- Creare un programma Java (classe Aree) per il calcolo dell'area di tre forme geometriche: triangolo, rettangolo, cerchio.
- 1. Il programma dovrà chiedere all'utente di inserire:
	- **"t" se vuole calcolare l'area di un triangolo;**
	- **"r" se vuole calcolare l'area di un rettangolo;**
	- **"c" se vuole calcolare l'area di un cerchio;**
	- **"f" per terminare l'esecuzione.**
- 2. In base alla scelta fatta, il programma dovrà chiedere all'utente i dati di input necessari, calcolare il risultato, stamparlo a video e tornare al punto 1 (se non ha scelto di terminare).
- Per il calcolo delle aree, definire un metodo per ciascuna forma e invocarlo opportunamente.

# Esercizio 2 – Soluzione (1/4)

import java.util.Scanner;

```
public class Aree {
```
}

**public static double calcolaAreaTriangolo (double base, double altezza)** { return (base \* altezza)/2; }

**public static double calcolaAreaRettangolo(double base, double altezza)** {

```
return base * altezza;
```
**public static double calcolaAreaCerchio(double raggio)** { return 3.14 \* raggio \* raggio; }

### Esercizio 2 – Soluzione (2/4)

#### **public static void main(String[] args)** {

```
Scanner tastiera = new Scanner (System.in);
String scelta;
```

```
do {
 System.out.println("Inserire: ");
 System.out.println("t per l'area di un triangolo");
 System.out.println("r per l'area di un rettangolo");
 System.out.println("c per l'area di un cerchio");
 System.out.println("f per uscire");
```

```
scelta = tastiera.nextLine();
double result;
```
# Esercizio 2 – Soluzione (3/4)

```
if(scelta.equalsIgnoreCase("t")) {
  double base, altezza;
  System.out.print("Inserire base: ");
 base = tastiera.nextDouble();
  System.out.print("Inserire altezza: ");
  altezza = tastiera.nextDouble();
  result = calcolaAreaTriangolo(base, altezza);
  System.out.println("Area Triangolo: " + result);
}
else if(scelta.equalsIgnoreCase("r")) {
  double base, altezza;
  System.out.print("Inserire base: ");
 base = tastiera.nextDouble();
  System.out.print("Inserire altezza: ");
  altezza = tastiera.nextDouble();
```

```
result = calcolaAreaRettangolo(base, altezza);
System.out.println("Area Rettangolo: " + result);
```
}

# Esercizio 2 – Soluzione (4/4)

```
else if(scelta.equalsIgnoreCase("c")) {
  double raggio;
  System.out.print("Inserire raggio: ");
  raggio = tastiera.nextDouble();
```
#### **result = calcolaAreaCerchio(raggio);**

}

```
System.out.println("Area Cerchio: " + result);
    }
  while(!scelta.equalsIgnoreCase("f"));
}
```
# Classi e oggetti

- Una **classe** rappresenta l'astrazione di un'entità del mondo reale. Le istanze di una classe sono dette **oggetti**.
- Una **classe** è la definizione di un **tipo** di oggetto. È come uno stampo per la costruzione di oggetti di un certo tipo.
- A prescindere dall'oggetto che si vuole modellare una classe sarà sempre costituita da:
	- dati (chiamati **attributi**)
	- metodi che operano su di essi
		- metodi statici: appartengono alla classe, non alle sue istanze.
		- metodi di istanza: appartengono a ciascun oggetto.

### Esempio di classe

- Classe **Automobile**: modella il concetto di automobile attraverso una serie di attributi e operazioni distintivi.
- **E** Attributi:
	- Targa
	- Livello carburante
	- Velocità
	- …

#### In Java 1 classe = 1 file

- Metodi:
	- Accelera
	- Accendi
	- Spegni
	- $\blacksquare$

```
public class Automobile {
    private double carburante;
    private double velocita;
    private String targa;
    public void setTarga(String nuova_targa){
           targa = nuova targa;}
    public void cambiaVelocita(double delta){
           velocita += delta;
    }
    public void cambiaCarburante(double delta){
           carburante += delta;
    }
}
                                            definita nel file 
                                            Automobile.java
```
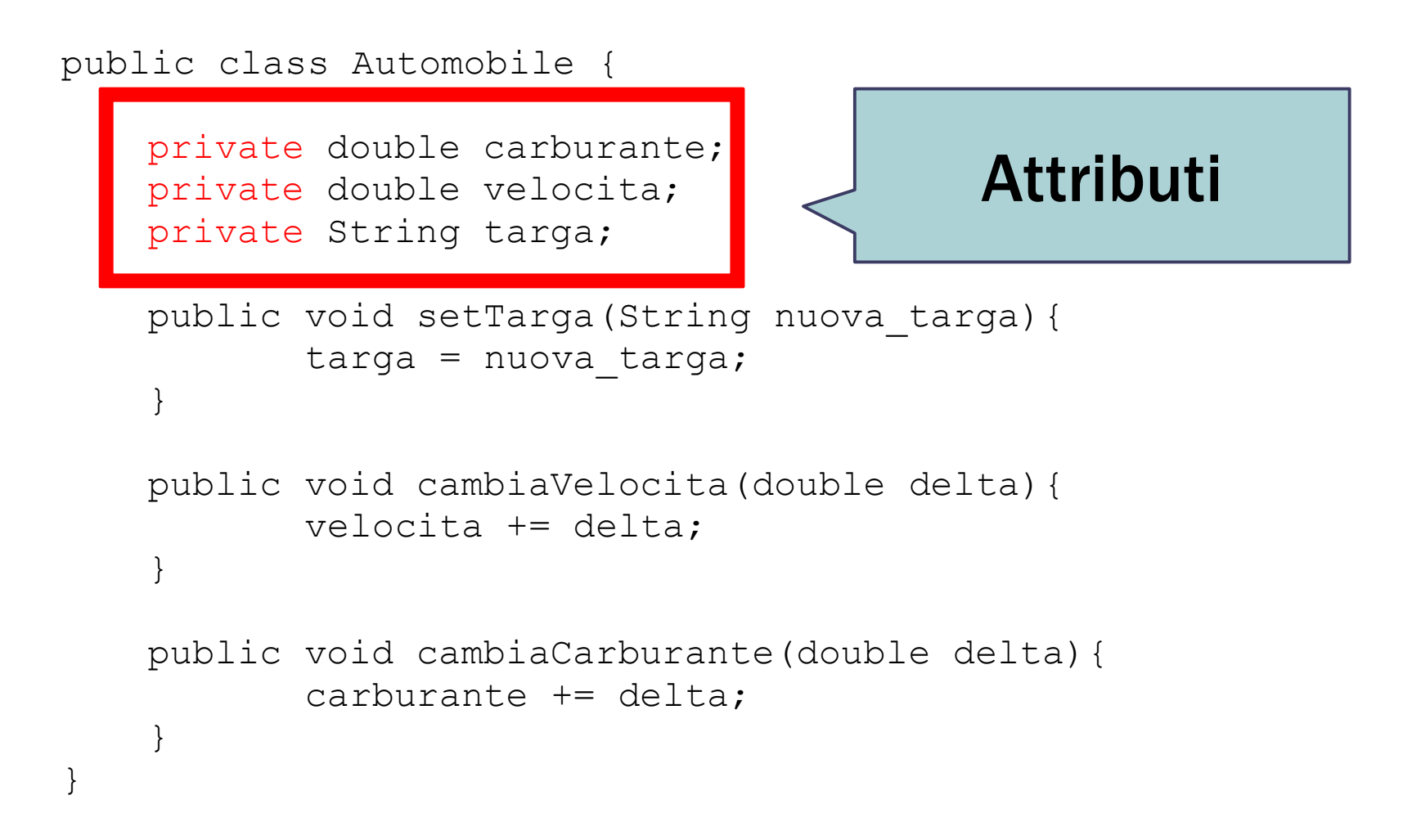

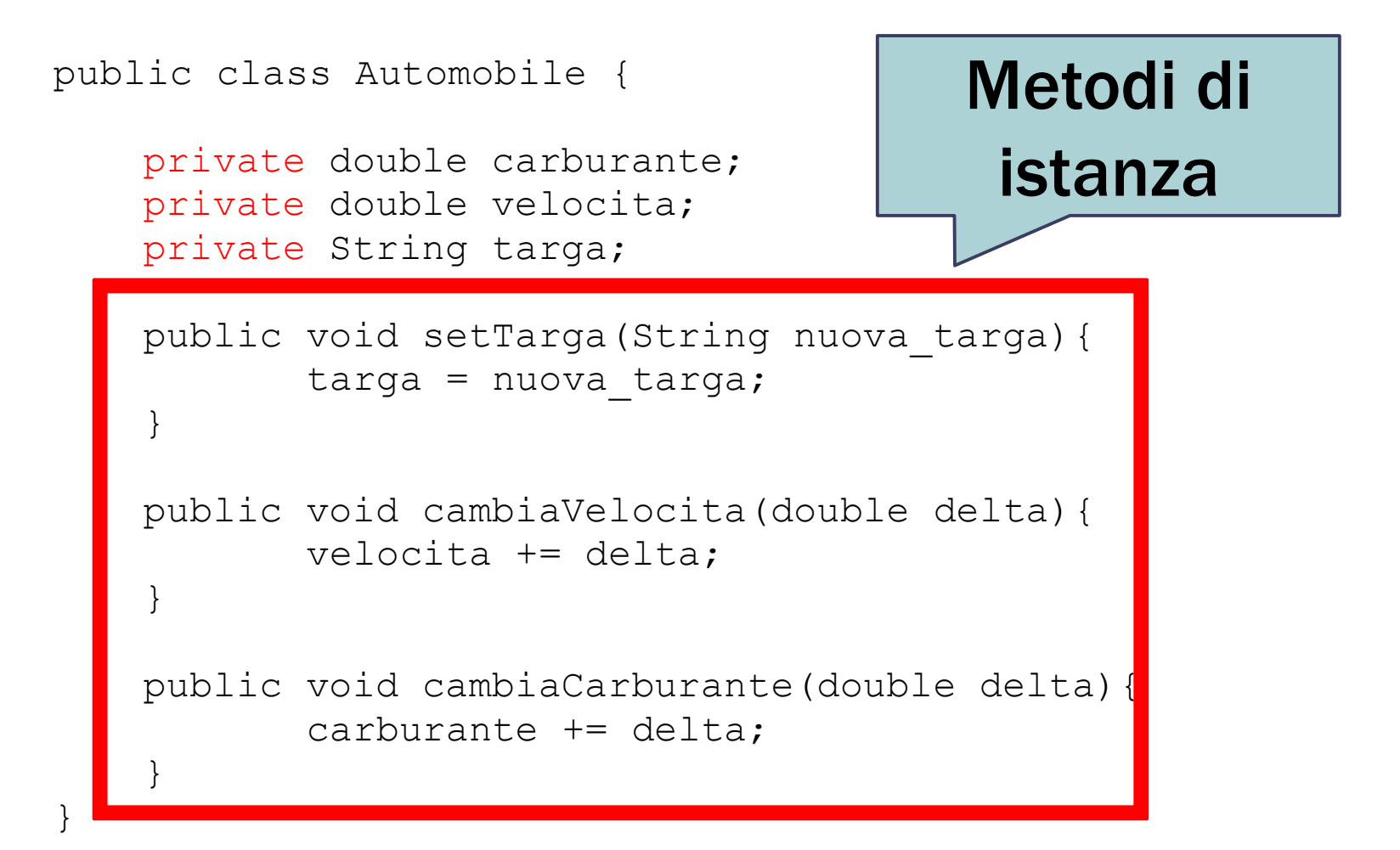

```
public class Automobile {
    private double carburante;
    private double velocita;
    private String targa;
    public void setTarga(String nuova_targa){
           targa = nuova tarqa;}
    public void cambiaVelocita(double delta){
           velocita += delta;
    }
    public void cambiaCarburante(double delta){
           carburante += delta;
    }
}
                                     Quale valore assumono
                                     all'inizio?
```
#### I costruttori, un caso speciale di metodo

Si chiama **costruttore** uno speciale metodo che non ha tipo di ritorno ed il cui nome coincide con quello della classe.

- Il costruttore permette di creare un oggetto, **inizializzando i campi di quella istanza** della classe.
- **Un costruttore viene sempre automaticamente invocato** quando una classe viene istanziata
	- **EXECT ADDE EXECTS IS SET 15 ISS SET 15 ISS** Senon si definisce un costruttore esplicitamente, ne viene creato uno di default.
	- **Es:** public Automobile() $\{\}$
- Un costruttore può avere dei parametri e utilizzarli per inizializzare i campi dell'oggetto.

### Costruttore per Automobile

▪ Un possibile costruttore per Automobile potrebbe essere:

```
public Automobile(String targa){
     this.targa = targa;
     carburante = 0:
    velocita = 0:
}
```
▪ La keyword **this** si utilizza quando il parametro formale del costruttore ha lo stesso nome del campo privato della classe.

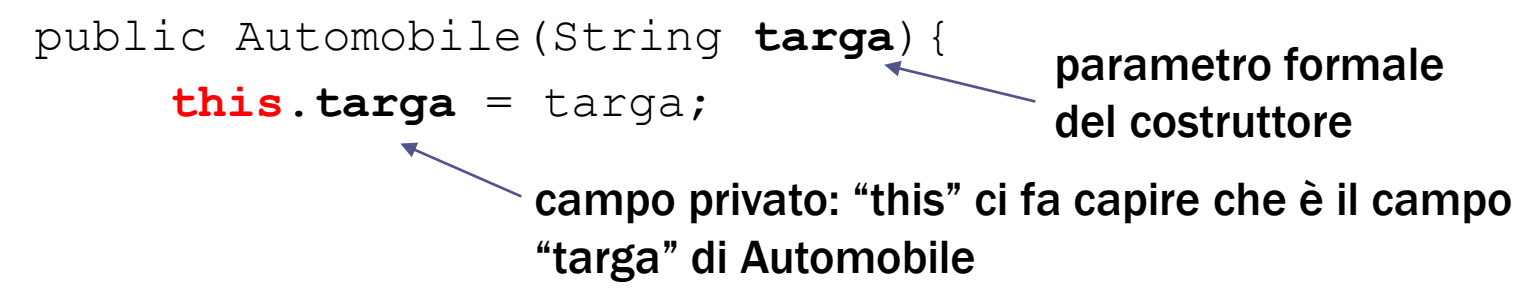

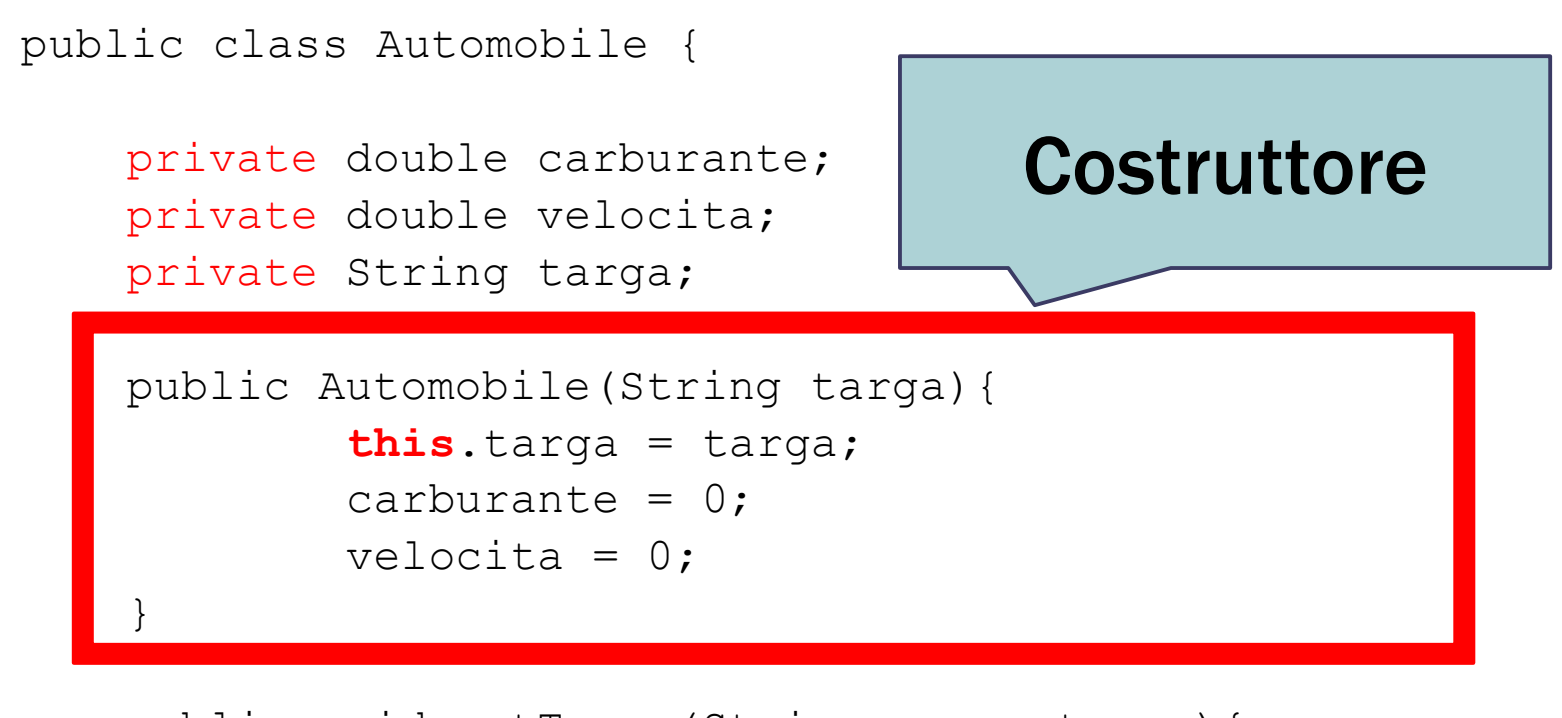

```
public void setTarga(String nuova_targa){
        targa = nuova targa;}
... altri metodi ...
```
}

## Istanziare un oggetto

■ Per poter usare un oggetto "Automobile", è necessario creare un'istanza della classe Automobile, invocando il costruttore attraverso la keyword *new*. Il codice Java deve sempre

```
public class Esercizio {
```
....

}

}

stare in un metodo, e un metodo in una classe. Quindi abbiamo bisogno di una classe anche per il main.

public static void main(String[] args){

```
Automobile auto = new Automobile("AF345BD");
```

```
//poi usare l'oggetto
```

```
auto.cambiaVelocita(30.3);
```
#### Istanziare un oggetto

```
public class Esercizio {
   public static void main(String[] args){
      Automobile a1 = new Automobile("AF345BD");
      Automobile a2 = new Automobile("AF345BC");
      ....
    }
}
```
*a1* e *a2* sono due **istanze della stessa classe**: condividono la stessa struttura (hanno entrambe una velocita, una targa, ecc.) ma sono **oggetti distinti**, perché i valori dei campi interni (stato dell'oggetto) possono essere diversi.

### Istanziare un oggetto

- A differenza di quanto abbiamo sempre fatto durante le esercitazioni precedenti, ora (e all'esame) è quindi necessario creare:
	- una classe che contiene solo il main, in un file .java;
	- zero o più classi, ciascuna in un diverso file .java.
- In questo caso:
	- **un file EsercizioAutomobile.java**  $\rightarrow$  **contiene il main;**
	- □ un file Automobile.java → contiene la classe Automobile.

#### Utilizzare i metodi

■ Per accedere a metodi ed attributi pubblici di un oggetto basta utilizzare la notazione puntata:

```
public class Esercizio {
   public static void main(String[] args){
      Automobile auto = new Automobile("AF345BD");
      //poi usare l'oggetto
      auto.cambiaVelocita(30.3);
      ....
                        Possiamo accedere a questo metodo
```
}

}

dall'esterno della classe Automobile perché il metodo è public. Non possiamo invece accedere agli attributi, che abbiamo dichiarato come privati.

## Esercizio 4

- Creare la classe *Variabile* dotata di
	- un campo privato intero chiamato "valore";
	- un costruttore senza argomenti che inizializzi a zero "valore";
	- Un metodo getValore() che restituisca il valore il "valore";
	- Un metodo setValore(int) che imposti il valore di "valore";
	- **Un metodo** resetValore() che azzeri il valore di "valore";
- Creare la classe *Esercizio4* che
	- Definisca il metodo *main*
	- Crei un'istanza della classe *Variabile*
	- Chiami il metodo *setValore(8)* sull'istanza
	- Stampi a video il valore attuale di "valore" utilizzando il metodo *getValore();*
	- Chiami il metodo *resetValore()* sull'istanza;
	- Stampi a video il valore attuale di "valore" utilizzando il metodo *getValore();*

### Esercizio 4 – soluzione  $(1/2)$

#### La classe *Variabile:*

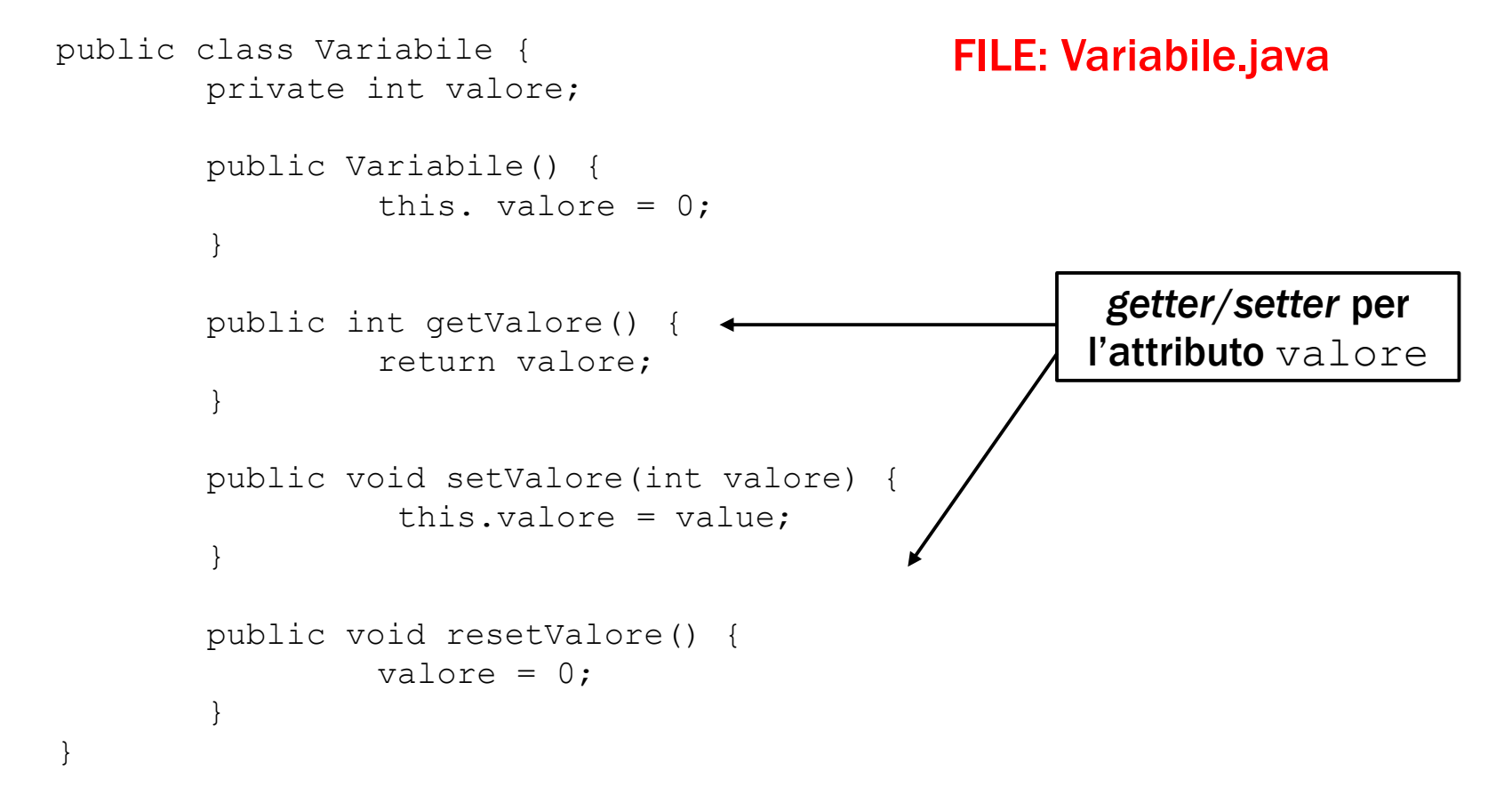

# Esercizio 4 – soluzione (2/2)

#### La classe *Esercizio4*:

}

}

#### FILE: Esercizio4.java

```
public class Esercizio4 {
  public static void main(String args[]) {
      //Creo l'istanza
      Variabile var = new Variabile();
```

```
//Imposto il valore 8
var.setValore(8);
System.out.println("Valore variabile: " +
                                    var.getValore());
```

```
//Reset del valore
var.resetValore();
System.out.println("Valore variabile: " +
                                     var.getValore());
```
# Visibilità

- I metodi che abbiamo inserito nella classe *Variabile* sono davvero necessari?
- Sì, perché l'attributo "valore" contenuto nella classe *Variabile* è dichiarato come **private**, quindi non è visibile esternamente alla classe. I metodi invece, dichiarati come pubblici, lo sono.
- Provate ad accedere al campo "valore" dal *main*, tramite la notazione puntata. Il compilatore ve lo consente? Perché?
- Provate a modificare la visibilità della variabile "valore" da *private* in *public*. Ora i metodi inseriti sono ancora necessari?

### Esercizio 5

- Vogliamo creare un oggetto che mantenga lo stato di un contatore.
- Modelliamo il concetto di contatore con una classe, che chiameremo *Contatore:*
	- Un campo intero che rappresenta il valore del contatore;
	- Un costruttore che prende come argomento un valore intero, a cui inizializzare il valore interno;
	- Un metodo *incrementa()* che incrementa di una unità il valore;
	- Un metodo *reset()* che azzera il contatore;
	- Un metodo *getValore()* che ritorna il valore del contatore;

#### Soluzione «Contatore»

```
public class Contatore {
    private int valore;
     public Contatore(int valIniziale) {
             valore = valIniziale;
     }
     public void incrementa() {
             valore = valore+ 1;
     }
     public void reset() {
             valore = 0;
     }
    public int getValore() {
             return valore;
     }
}
```
Fondamenti di informatica A-K - Lorenzo Rosa

# Esercizio 6/1 (tipo esame)

- L'agenzia di viaggi "Sedano" ha deciso di informatizzare la gestione degli itinerari proposti ai turisti che si recano a visitare lo stato caraibico di St. Marquez.
- Innanzitutto, vanno memorizzati i dati relativi ad ogni località turistica, ovvero il nome della località e la durata (in giorni) ed il costo (in euro) di una visita.
- Si scriva una classe Localita per l'agenzia "Sedano" che:
	- 1. Possieda un opportuno costruttore con parametri.
	- 2. Presenti opportuni metodi che permettano di accedere alle variabili di istanza dell'oggetto.
	- 3. Presenti il metodo toString che fornisca la descrizione della località.

# Esercizio 6/2 (tipo esame)

Si scriva un'applicazione (classe Applicazione) per l'agenzia "Sedano" che:

- 1. crei un oggetto Localita, chiedendo all'utente da tastiera le informazioni necessarie.
- 2. Stampi a video la descrizione della località appena creata.